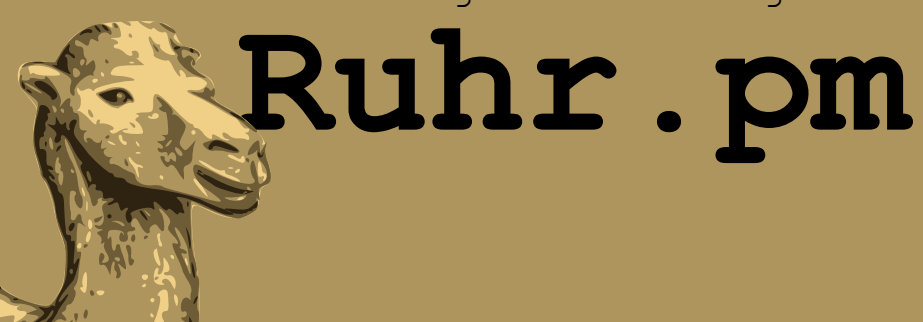

#### **Objekterkennung auf Bildern mit OpenCV und Image::ObjectDetect**

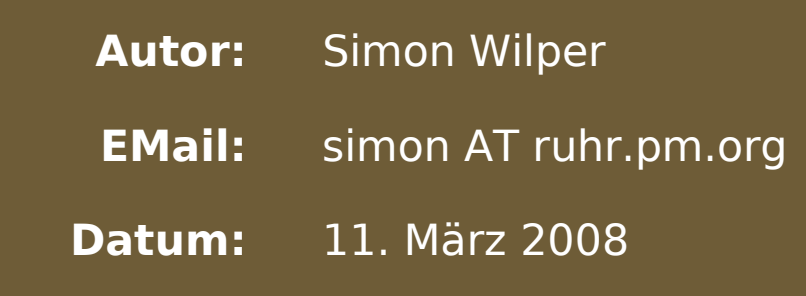

**http://ruhr.pm.org/**

The use of a camel image in association with Perl is a trademark of O'Reilly Media, Inc. Used with permission.

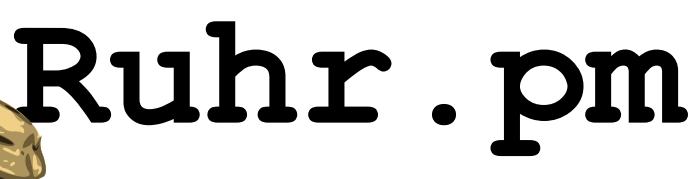

# **Was ist OpenCV?**

- Open Computer Vision
- Aufgabenbereiche:
	- Human-Computer Interaction (HCI)
	- Objektidentifikation
	- Objektverfolgung
	- Gesichtserkennung
	- Bewegungserkennung

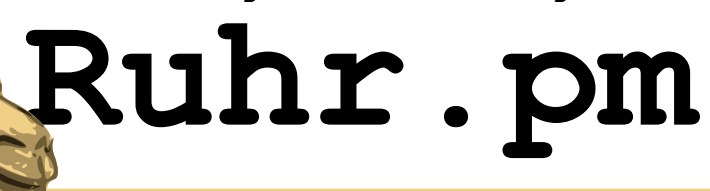

## **Das Prinzip**

- Haar-Maß (Alfred Haar 1885-1933)
- Kontraste zwischen Regionen werden kodiert
- Training mittels einigen Hundert positiven und negativen Beispielen
- Ergebnis: Cascade-Datei

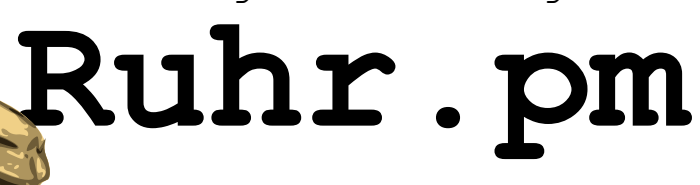

# **Image::ObjectDetect**

- Konstruktor new( \$cascade )
	- Erstellt eine neue Instanz des Image::Detect **Objects**
- Methode detect( \$file )
	- Detektiert Objekte entsprechend der Cascade-Datei in \$cascade.
	- Rückgabe einer Liste aller erkannten Objekte
	- Elemente sind Hashrefs mit Keys:
		- x, y, width, height: Dimension des erkannten Objekts

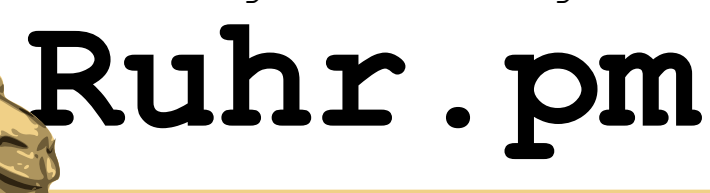

## **Beispiele**

- #1 Anzahl erkannter Objekte
- #2 Gruppenbilder aussortieren
- #3 Position erkannter Objekte ausgeben
- #4 Erkannte Objekte markieren
- $\cdot$  #5 Face-Cropping

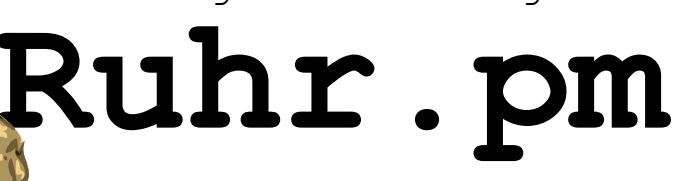

#### **Beispiel #1: Anzahl erkannter Objekte**

#!/usr/bin/perl

```
use warnings;
use strict;
use Image::ObjectDetect;
if ( \triangleARGV < 1 ) {
        die( 'Kein Bild angegeben' );
}
# Cascade-Datei fuer Gesichter, Frontalaufnahme
my $cascade = '/usr/share/...xml';
# Instanz erzeugen
my $detector = new Image::ObjectDetect( $cascade );
# Erkannte Objekte (hier Gesichter) zurueckgeben
my @faces = $detector->detect( $ARGV[0] );
# Anzahl erkannter Objekte ausgeben
print 'Erkannte Objekte: ' .
        scalar( @faces ) . "\n";
```
scalar( @liste ) erzwingt skalaren Kontext, um hier die Anzahl der Elemente in einer Liste auszugeben.

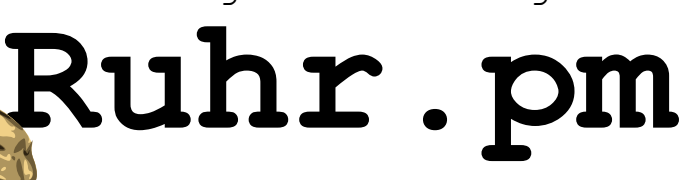

#### **Beispiel #2: Gruppenbilder aussortieren**

```
# Ab wie vielen Personen ist es eine Gruppe?
my $threshold = 3;
```

```
# Verzeichnis erzeugen fuer Gruppenbilder
mkdir "gruppenbilder" if ( ! -d "gruppenbilder" );
```

```
# Instanz erzeugen
my $detector = new Image::ObjectDetect( $cascade );
```
# Bild kopieren bei Anzahl Gesichter

if (  $scalar(0 \text{faces}) \geq sthreshold$  ) {

copy( $\$$ , "gruppenbilder/ $\$$ " ); print "Bild: \$\_ kopiert\n";

```
# Verzeichnis einlesen via IO::Dir
my sdir = 10::Dir->new('.'');
```

```
while ( defined( $ = $dir->read() ) ) {
        next if( /\sqrt{2}./ || -d $ );
        my @faces = $detector->detect( $ );
```
# groeßergleich Schwelle

}

}

IO::Dir: Sequentieller Zugriff auf Verzeichnisse

File::Copy: Dateien kopieren

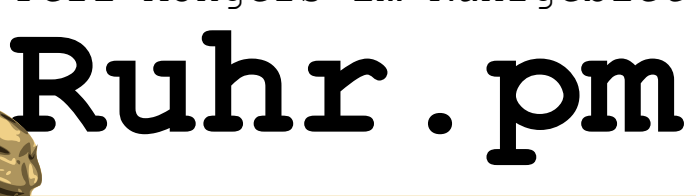

#### **Beispiel #3: Position von erkannten Objekten ausgeben**

```
my $i=0;while ( defined( $ = $dir->read() ) ) {
        next if( /\sqrt{2}./ || -d $ );
        my @faces = $detector -;delta( $ );
        print "Bild: $ \n\pi";
        foreach my $face (@faces) {
                my($x, $y, $w, $h) = (
                $face->{x},$face->{y},$face->{width},
                $face->{height}
                );
        printf(
        "\t#%02d: Pos: % 4d, % 4d / Dim: % 4d by % 4d\n",
        ++$i, $x, $y, $w, $h
        );
        }
}
```
my( ... ) deklariert hier mehrere Variablen in einem Aufruf und fuellt diese mit den in entsprechender Reihenfolge mit den Listenargumenten auf der RHS.

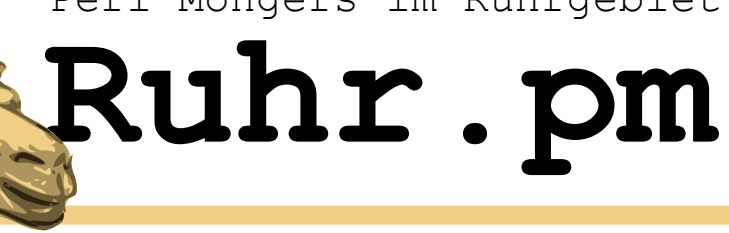

#### **Beispiel #4: Erkannte Objekte markieren mit Image::Magick**

while ( defined(  $$ = $dir->read() )$  ) { next if( $\sqrt{2}$ , / || -d \$ );

```
# ImageMagick-Instanz
my $IM = Image::Major <b>Again</b>
```

```
my \frac{1}{2} targetImage = "\frac{1}{2} markedDir/\frac{1}{2}";
my @faces = $detector->detect(\frac{1}{2});
```

```
print "Bild: $ \n";
$IM->Read( $ );
foreach my $face (@faces) {
         my( *x, sy, sw, sh ) = (
                   $face->{x}, $face->{y},$face->{width}, $face->{height});
```

```
$IM->Draw(
primitive => 'rectangle',
points \Rightarrow "$x,$y ".($x+$w).','.($y+$h),<br>stroke \Rightarrow 'red',
stroke = \overline{\phantom{a}}strokewidth \implies 2,
antialias \Rightarrow 1,
fillcolor => 'rgba(100%,100%,0%,0.3)'
);
}
$IM->Write( $targetImage );
print "\tObjekte markiert: " . scalar(@faces) . "\n";
undef $IM;
```
 $$IM->Draw($  ... ) zeichnet primitive Zeichenobjekte anhand der Parameter, die als Argumente uebergeben werden.

}

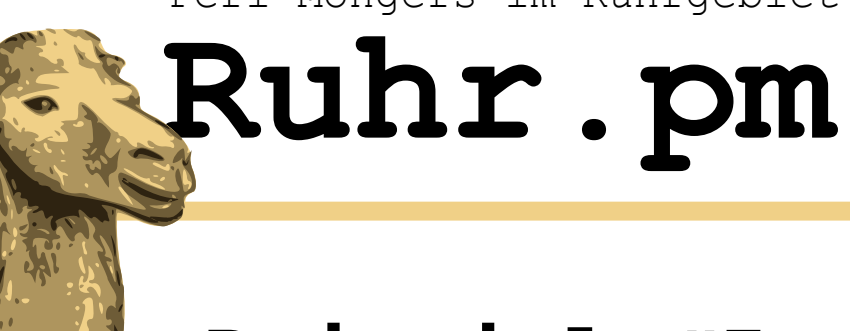

### **Beispiel #5: Cropping**

```
while ( defined( $ = $dir->read() ) ) {
         next if( \sqrt{'}./ || -d $ );
         my @faces = $detector -; detector ( $ );
         print "Bild: $ \n\pi";
         foreach my $face (@faces) {
                    my $IM = Image::Magick->new;
                    $IM->Read( $ );
                    my( $x, $y, \overline{5}w, $h ) = (
                              $face->x},$face->{v},$face->{width},
                              $face->{height}
                    );
                    my $croppedFace = $IM->Crop(geometry => $w.'x'.$h.'+'.$x.'+'.$y
                    );
                    $IM->Write( "$outDir/".(++$i)."-".$_ );
          }
          print "\tObjekte extrahiert: " . scalar(@faces) . "\n";
}
                                                                         $IM->Crop( ... )
                                                                         schneidet das geladene Bild zu.
```
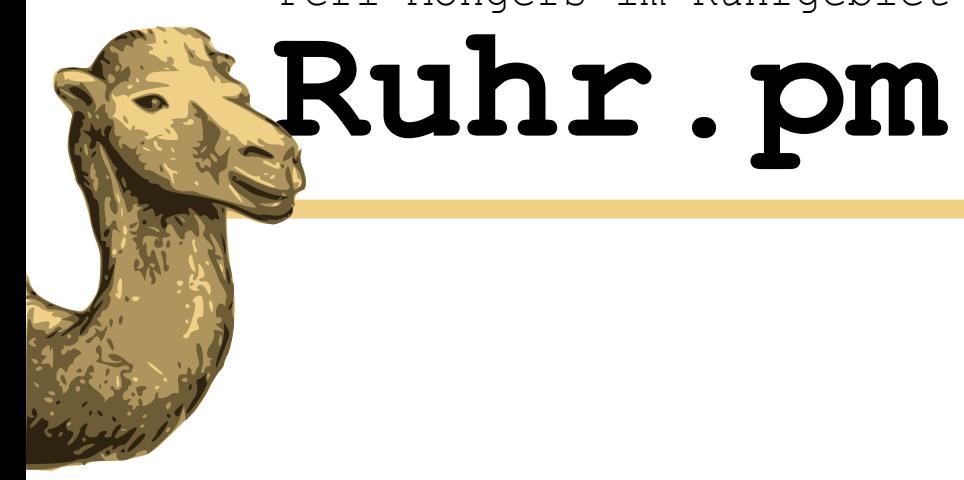

# **Vielen Dank fuer Eure Aufmerksamkeit**